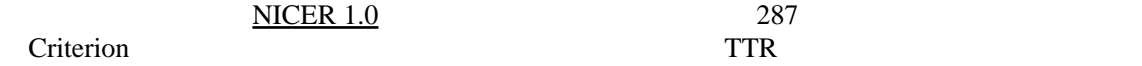

**MATTR** 

myIndices4.[R](http://sugiura-ken.org/wiki/wiki.cgi/exp?page=R)

1.NICER1.0 NICER\_NNS  $2.$  $3.$ jpn4.txt  $4.\underline{R}$  $4.\underline{R}$  $4.\underline{R}$  > jpn4 <- read.table(choose.files()) > class(jpn4) [1] "data.frame"  $>$  head(j pn4)<br>V1 V2 V3 V4 V<sub>5</sub> V1 V2 V3 V4 V5 V6 V7 V8 V9 V10 1 JPN501.txt 4 319 135 30 0.4231975 7.558549 0.5921317 4.304075 10.63333 2 JPN502.txt 4 356 161 29 0.4522472 8.532983 0.6649157 4.233146 12.27586 3 JPN503.txt 3 201 121 13 0.6019900 8.534682 0.7170149 4.746269 15.46154 4 JPN504.txt 4 260 140 27 0.5384615 8.682431 0.6877692 4.761538 9.62963 5 JPN505.txt 4 420 175 25 0.4166667 8.539126 0.6341905 3.995238 16.80000 6 JPN506.txt 3 261 124 20 0.4750958 7.675407 0.6390038 4.072797 13.05000

 > names(jpn4) <- c("file", "Score", "Token", "Type", "NoS", "TTR", "GI", "MATTR", "AWL", "ASL")  $>$  head(j pn4) file Score Token Type NoS TTR GI MATTR AWL ASL 1 JPN501.txt 4 319 135 30 0.4231975 7.558549 0.5921317 4.304075 10.63333 2 JPN502.txt 4 356 161 29 0.4522472 8.532983 0.6649157 4.233146 12.27586 3 JPN503.txt 3 201 121 13 0.6019900 8.534682 0.7170149 4.746269 15.46154 4 JPN504.txt 4 260 140 27 0.5384615 8.682431 0.6877692 4.761538 9.62963 5 JPN505.txt 4 420 175 25 0.4166667 8.539126 0.6341905 3.995238 16.80000 6 JPN506.txt 3 261 124 20 0.4750958 7.675407 0.6390038 4.072797 13.05000

 > nrow(jpn4) [1] 287

 $>$  i s. na(j pn4)

 $>$  sum(i s. na(i pn4))  $[1]$  2

 > jpn4.b <- na.omit(jpn4) [1] 285

 $jpn4.b$ 

 $>$  attach(j pn4. b)

ipn4.b\$Score Score

 $\underline{\mathbf{R}}$  $\underline{\mathbf{R}}$  $\underline{\mathbf{R}}$ 

```
j pn4 <- read.csv("j pn4.csv")
```
 $(NA)$